# Package 'cmmr'

October 4, 2024

Title CEU Mass Mediator RESTful API

Version 1.0.3

**Depends** R  $(>= 4.4.0)$ 

Imports httr, progress, RJSONIO, cli

#### Description

CEU (CEU San Pablo University) Mass Mediator is an on-line tool for aiding researchers in performing metabolite annotation. 'cmmr' (CEU Mass Mediator RESTful API) allows for programmatic access in R: batch search, batch advanced search, MS/MS (tandem mass spectrometry) search, etc.

For more information about the API Endpoint please go to <[https:](https://github.com/YaoxiangLi/cmmr) [//github.com/YaoxiangLi/cmmr](https://github.com/YaoxiangLi/cmmr)>.

License GPL-3

Encoding UTF-8

URL <https://github.com/YaoxiangLi/cmmr>

RoxygenNote 7.3.2

Suggests testthat

NeedsCompilation no

Author Yaoxiang Li [aut, cre] (<<https://orcid.org/0000-0001-9200-1016>>), Alberto Gil de la Fuente [aut], Charles Hinzman [aut], Amrita Cheema [aut]

Maintainer Yaoxiang Li<liyaoxiang@outlook.com>

Repository CRAN

Date/Publication 2024-10-04 20:10:34 UTC

# **Contents**

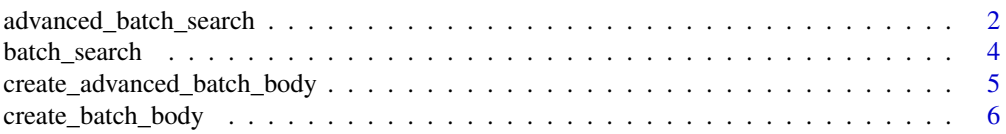

<span id="page-1-0"></span>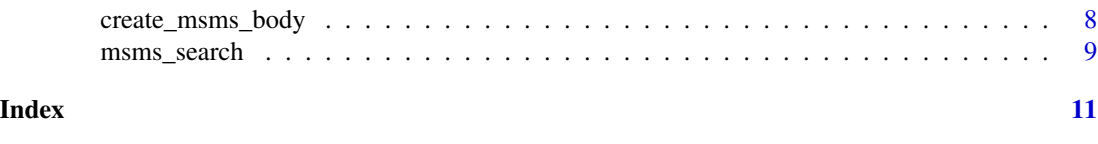

advanced\_batch\_search *Advanced Batch Search using CEU Mass Mediator API*

#### Description

advanced\_batch\_search performs an advanced batch search on the CEU Mass Mediator API and returns a dataframe of search results.

#### Usage

```
advanced_batch_search(
  cmm_url = "https://ceumass.eps.uspceu.es/api/v3/advancedbatch",
  chemical_alphabet = "ALL",
 modifiers_type = "none",
 metabolites_type = "all-except-peptides",
  databases = "[\"HMDB\"]",
 masses mode = "mz",
  ion_mode = "positive",
  adducts = "[\n\sqrt{n}all\n'\]",deuterium = FALSE,
  tolerance = 7.5,
  tolerance_mode = "ppm",
 masses = NULL,
  all_masses = "[]",
  retention_times = NULL,
  all_retention_times = "[]",
  composite_spectra = NULL
)
```
#### Arguments

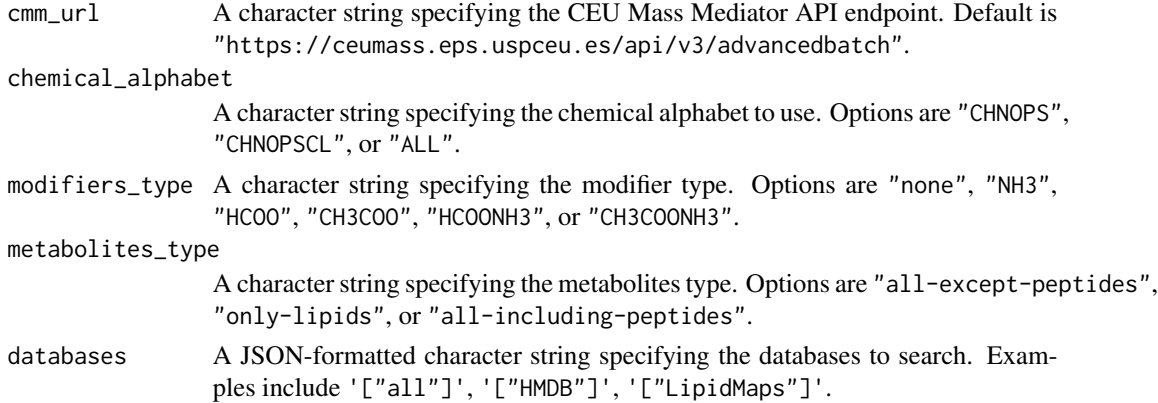

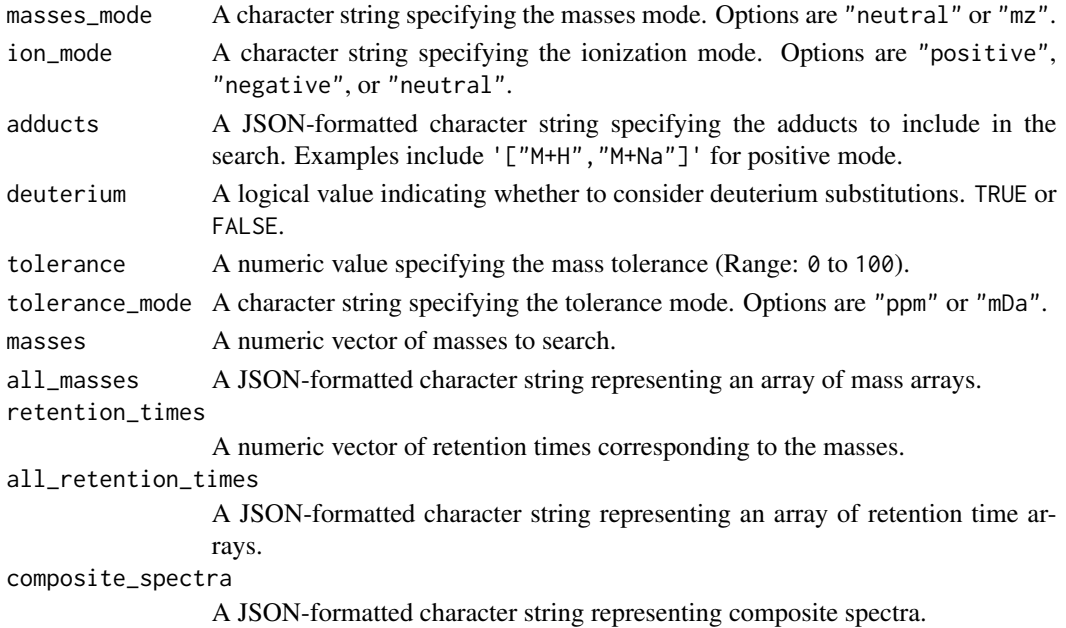

#### Value

A dataframe containing the search results from the CEU Mass Mediator API.

# Examples

```
## Not run:
df <- advanced_batch_search(
  cmm_url = "https://ceumass.eps.uspceu.es/api/v3/advancedbatch",
  chemical_alphabet = "ALL",
  modifiers_type = "none",
  metabolites_type = "all-except-peptides",
  databases = '["HMDB"]',
  masses_mode = "mz",
  ion_mode = "positive",
  adducts = '['all"]',deuterium = FALSE,
  tolerance = 7.5,
  tolerance_mode = "ppm",
  masses = c(400.3432, 288.2174),
  all_masses = "[]",retention_times = c(18.842525, 4.021555),
  all_retention_times = "[]",
  composite_spectra = paste0(
    '[ [ { "mz": 400.3, "intensity": 307034.9 },',
    \, { "mz": 311.2, "intensity": 400.1 } ] ]'
  \lambda\mathcal{L}
```
## End(Not run)

<span id="page-3-0"></span>

#### Description

batch\_search returns a dataframe with the results from the database search.

#### Usage

```
batch_search(
  cmm_url = "https://ceumass.eps.uspceu.es/api/v3/batch",
  metabolites_type = "all-except-peptides",
  databases = "[\"all-except-mine\"]",
  masses_mode = "mz",
  ion_mode = "positive",
  adducts = "[\n\sqrt{M}+H\m\sqrt{M}+Na\m\sqrt{m}],tolerance = 10,
  tolerance_mode = "ppm",
  unique_mz
)
```
#### Arguments

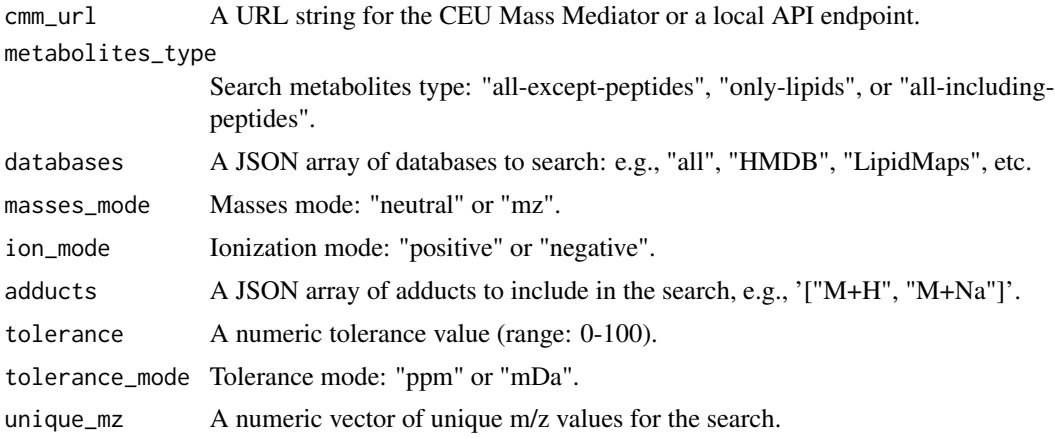

#### Value

A dataframe containing search results.

#### Examples

```
## Not run:
df_pos <- batch_search(
  "https://ceumass.eps.uspceu.es/api/v3/batch",
  "all-except-peptides",
```
#### <span id="page-4-0"></span>create\_advanced\_batch\_body 5

```
'["all-except-mine"]',
  "mz",
  "positive",
  '["M+H","M+Na"]',
 10,
  "ppm",
 c(670.4623, 1125.2555, 602.6180)
)
## End(Not run)
```
create\_advanced\_batch\_body

*Create POST request Body for batch search*

#### Description

create\_advanced\_batch\_body returns a string of advanced search POST request body.

#### Usage

```
create_advanced_batch_body(
  chemical_alphabet = "all",
 modifiers_type = "none",
 metabolites_type = "all-except-peptides",
  databases = "[\n\lambda"hmdb\n\lambda"]\n",masses_mode = "mz",
  ion_mode = "positive",
  adducts = "[\n\sqrt{all}\n'\n]',
  deuterium = "false",
  tolerance = "7.5",tolerance_mode = "ppm",
 masses = "[400.3432, 288.2174]",
 all_masses = "[]",
 retention_times = "[18.842525, 4.021555]",
 all_retention_times = "[]",
 composite_spectra = paste0("[[{ \"mz\": 400.3432, \"intensity\": 307034.88 }, ",
    "{ \"mz\": 311.20145, \"intensity\": 400.03336 }]]")
)
```
#### Arguments

chemical\_alphabet

"CHNOPS", "CHNOPSCL", "ALL"

modifiers\_type "none", "NH3", "HCOO", "CH3COO", "HCOONH3", "CH3COONH3" metabolites\_type

"all-except-peptides", "only-lipids", "all-including-peptides"

<span id="page-5-0"></span>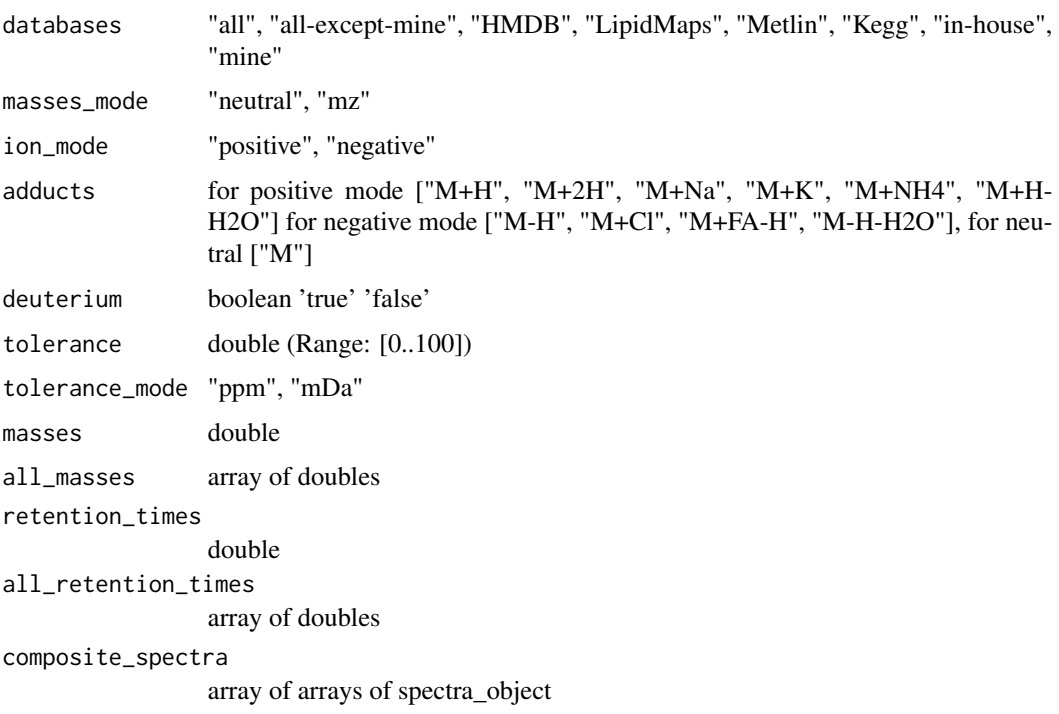

#### Value

If all inputs are all correctly formatted, a dataframe will be returned for the result.

create\_batch\_body *Create POST request Body for batch search*

#### Description

create\_batch\_body returns a string of a POST request body.

# Usage

```
create_batch_body(
  metabolites_type = "all-except-peptides",
  databases = "[\"all-except-mine\"]",
  masses_mode = "mz",
  ion_mode = "positive",
  adducts = "[\n\sqrt{M}+H\m\sqrt{m},\m\sqrt{M}+Na\m\sqrt{m}],tolerance = 10,
  tolerance_mode = "ppm",
  unique_mz
)
```
create\_batch\_body 7

#### **Arguments**

metabolites\_type "all-except-peptides", "only-lipids", "all-including-peptides" databases "all", "all-except-mine", "HMDB", "LipidMaps", "Metlin", "Kegg", "in-house", "mine" masses\_mode "neutral", "mz" ion\_mode "positive", "negative" adducts for positive mode [M+H, M+2H, M+Na, M+K, M+NH4, M+H-H2O] tolerance double (Range: [0..100]) tolerance\_mode "ppm", "mDa" unique\_mz An array of unique m/zs

#### Value

If all inputs are all correctly formatted, a string of a POST request will be returned for the result.

#### Examples

```
batch_body <- create_batch_body(
  "all-except-peptides",
  '["all-except-mine"]',
  "mz",
  "positive",
  '["M+H","M+Na"]',
  10,
  "ppm",
  c(670.4623, 1125.2555, 602.6180)
\mathcal{L}batch_body <- create_batch_body(
  "all-except-peptides",
  '["all-except-mine"]',
  "mz",
  "negative",
  '["M-H","M+Cl"]',
  10,
  "ppm",
  c(670.4623, 1125.2555, 602.6180)
\mathcal{L}## Not run:
create_batch_body(c(670.4623, 1125.2555, 602.6180))
## End(Not run)
```
<span id="page-7-0"></span>

#### Description

create\_msms\_body returns a string of a POST request body.

#### Usage

```
create_msms_body(
 ion_mass,
 ms_ms_peaks,
 precursor_ion_tolerance = 500,
 precursor_ion_tolerance_mode = "mDa",
 precursor_mz_tolerance = 1000,
 precursor_mz_tolerance_mode = "mDa",
  ion_mode = "positive",
  ionization_voltage = "all",
  spectra_types = "experimental"
)
```
#### Arguments

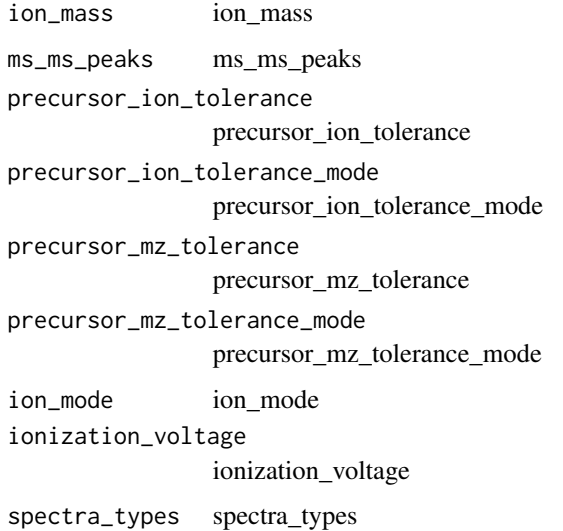

#### Value

If all inputs are all correctly formatted, a string of a POST request will be returned for the result.

<span id="page-8-0"></span>

#### Description

msms\_search performs an MS/MS search on the CEU Mass Mediator API and returns a dataframe with the search results.

#### Usage

```
msms_search(
  ion_mass,
 ms_ms_peaks,
 precursor_ion_tolerance = 100,
 precursor_ion_tolerance_mode = "mDa",
  precursor_mz_tolerance = 500,
  precursor_mz_tolerance_mode = "mDa",
  ion_mode,
  ionization_voltage = "all",
  spectra_types = "experimental",
  cmm_url = "https://ceumass.eps.uspceu.es/api/msmssearch"
)
```
#### Arguments

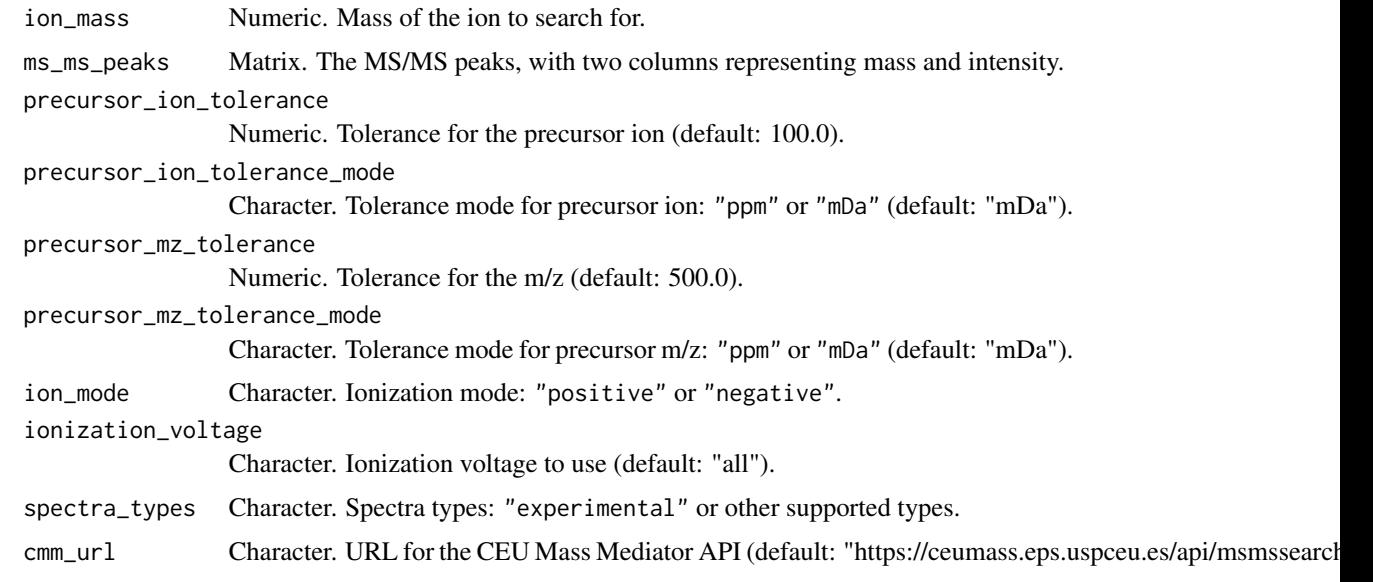

### Value

A dataframe containing the search results from the CEU Mass Mediator API.

10 msms\_search

## Examples

```
## Not run:
ms_ms_peaks <- matrix(
 c(
    40.948, 0.174,
    56.022, 0.424,
   84.370, 53.488,
   101.500, 8.285,
   102.401, 0.775,
   129.670, 100.000,
   146.966, 20.070
 ),
 ncol = 2,
 byrow = TRUE
\mathcal{L}df <- msms_search(
 ion\_mass = 147,ms_ms_peaks = ms_ms_peaks,
 ion_mode = "positive"
\mathcal{L}## End(Not run)
```
# <span id="page-10-0"></span>Index

advanced\_batch\_search, [2](#page-1-0)

batch\_search, [4](#page-3-0)

create\_advanced\_batch\_body, [5](#page-4-0) create\_batch\_body, [6](#page-5-0) create\_msms\_body, [8](#page-7-0)

msms\_search, [9](#page-8-0)